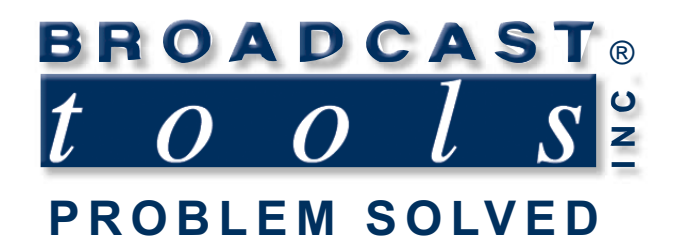

 $\bullet$ 

 $\bullet$ 

Ò

Ä

۰

O

ō

Ä

# *Installation and Operation Manual*

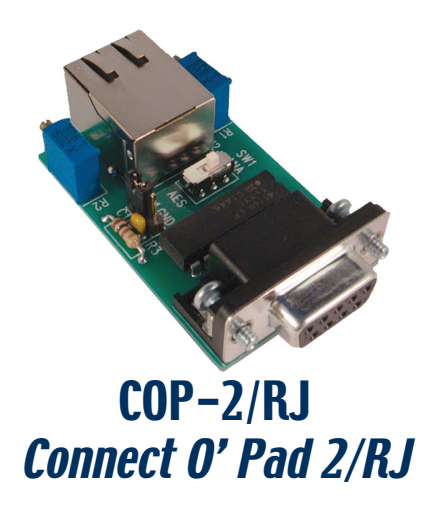

Manual update: 11/21/17 If you need a firmware upgrade, contact Broadcast Tools®

No part of this document may be reproduced or distributed without permission. ALL SPECIFICATIONS AND FEATURES FOR THIS PRODUCT ARE SUBJECT TO CHANGE WITHOUT NOTICE

**NOTE: We recommend the use of Chrome, Firefox or Safari as your browser.**

Due to the dynamic nature of product design, the information contained in this document is subject to change without notice. Broadcast Tools, Inc., assumes no responsibility for errors and/or omissions contained in this document. Revisions of this information or new editions may be issued to incorporate such changes.

*Broadcast Tools® is a registered trademark of Broadcast Tools, Inc. All Sentinel® labeled products are registered trademarks of Broadcast Tools, Inc. Copyright® 1989 - 2017 by Broadcast Tools, Inc. All rights reserved. No part of this document may be reproduced or distributed without permission.*

Visit **www.broadcasttools.com** for important product update information.

# **INTRODUCTION**

Thank you for your purchase of a Broadcast Tools® COP-2/RJ, Connect O' Pad. We are confident that this product will give you many years of dependable service. This manual is intended to give you all the information needed to install the Broadcast Tools® COP-2/RJ.

### **SAFETY INFORMATION**

Only qualified personnel should install Broadcast Tools® products. Incorrect or inappropriate use and/or installation could result in a hazardous condition.

# **WHO TO CONTACT FOR HELP**

If you have any questions regarding your product or you need assistance, please contact your distributor from whom you purchased this equipment. If you would like more information about BROADCAST TOOLS® products, you may reach us at:

#### **Broadcast Tools, Inc.**

131 State Street Sedro-Woolley, WA 98284-1503 USA Voice: 360.854.9559 Fax: 866.783.1742

Internet Home Page: www.broadcasttools.com E-mail:support@broadcasttools.com

#### *THANK YOU FOR CHOOSING BROADCAST TOOLS® BRAND PRODUCTS!*

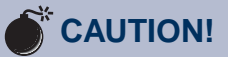

**Broadcast Tools®** Products, as with any electronic device, can fail without warning. Do not use this product in applications where a life threatening condition could result due to failure.

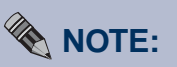

This manual should be read thoroughly before installation and operation.

#### **WEBSITE:**

*Visit our web site for product updates and additional information.*

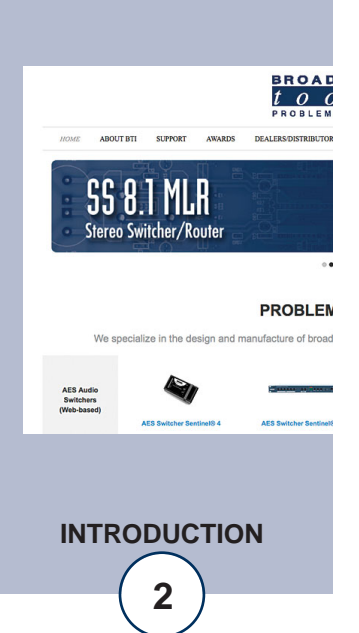

Designed, Assembled and Tested in Washington State, USA.

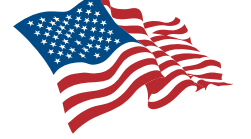

Broadcast Tools is a Veteran Owned Business

# **Product Description**

Here's another problem solver from Broadcast Tools for the XDS PRO4R/PRO1R, IDC-SFX/Pro (NON-option B) series, StarGuide II or III satellite receivers. The COP-2/RJ, provides an effective way to connect the audio outputs of the listed receivers to devices that use StudioHub+ compatible RJ45 audio inputs. The COP-2/RJ is designed to plug into the male 9-pin D-Sub connector on the audio modules of the listed receivers. The COP-2/RJ is equipped with a shielded RJ45 output jack for connection to the balanced analog audio left and right outputs or one AES output (switch selectable.) Left and right multi-turn trimmers are provided for analog level adjustments/attenuation. The COP-2/RJ has approximately one db of insertion loss, allowing level adjustments from -1db below program reference all the way down to off. Mounting screws are provided to secure the COP-2/RJ to the receiver's male DB-9 connector.

#### **RJ45 Pinout**

The output RJ45 jack conforms to StudioHub+ wiring standards. Please use shielded twisted pair Cat5e or Cat6 cables and connectors (STP).

#### **StudioHub+ Pinout:**

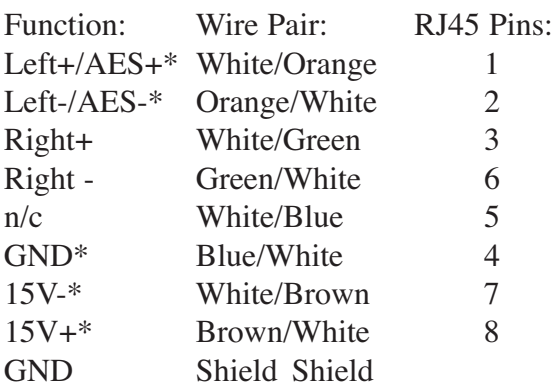

\* AES enabled with SW-1 in "AES" position. \*\* Not connected

#### **AES/Analog Switch (SW-1)**

In Analog "ANA" position, the left channel analog audio is routed to pins 1 and 2 of the RJ45 jack. In the "AES" positon the satellite receiver's AES output signal is routed to pins 1 and 2 of the RJ45 jack.

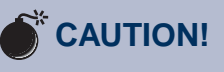

**Broadcast Tools** *products, as any electronic device, can fail*

#### **WEBSITE:**

*Visit our web site for product updates and additional information.*

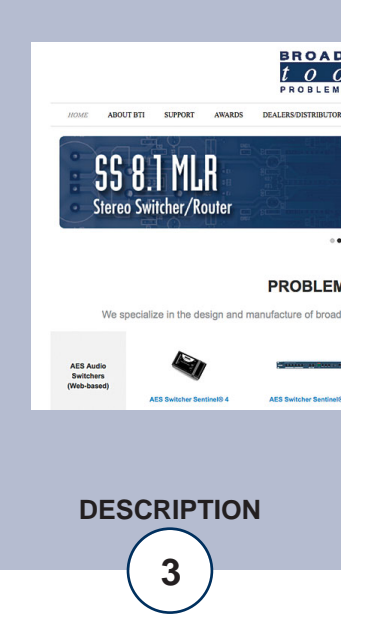

## *COP-2/RJ Installation and Operation Manual*

#### **DB-9 Female Connector Pinout**

Pin  $1 = Let$  Left +  $Pin 2 = GND$ Pin  $3 = AES +$  $Pin 4 = GND$ Pin  $5 =$  Right + Pin  $6 =$  Left – Pin  $7 =$  GND Pin  $8 = AES Pin 9 = Right -$ 

#### **Installation Guidelines**

- Step 1: Set the SW-1 switch for AES or Analog, depending on which format you wish to use.
- Step 2: Plug the COP-2/RJ into the desired "Audio x"  $(x = port)$ ) connector on the rear panel. For the IDC WW1-MAX/IDC SFX Pro (NON-option B) receivers, plug the COP-2/RJ into the desired "Audio Channel x"  $(x =$  port 1 thru 4) connector on the rear panel.
- Step 3: Tighten the two 4–40 mounting screws on the COP's 9-pin male D-sub connector's mounting ears, securing the COP-2/RJ to the receiver's mating connector.
- Step 4: Connect the COP to a StudioHub+ compatible input device or adapter using a shielded Cat5 or Cat6 cable.
- Step 5: If you're using the COP in analog audio mode use the left and right trimmers on the COP to adjust the audio level from the receiver.

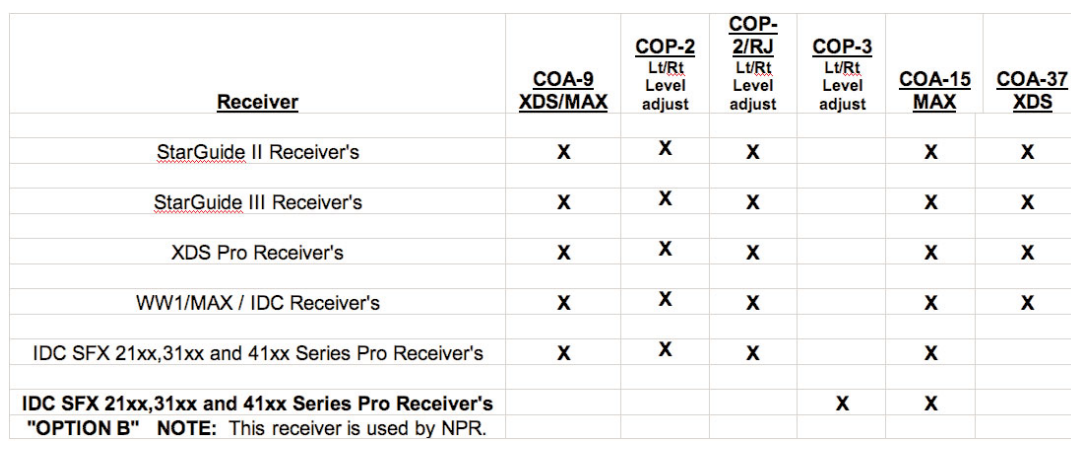

# **COA-xx and COP-x Selection Guide WEBSITE:**

*Visit our web site for product updates and additional information.*

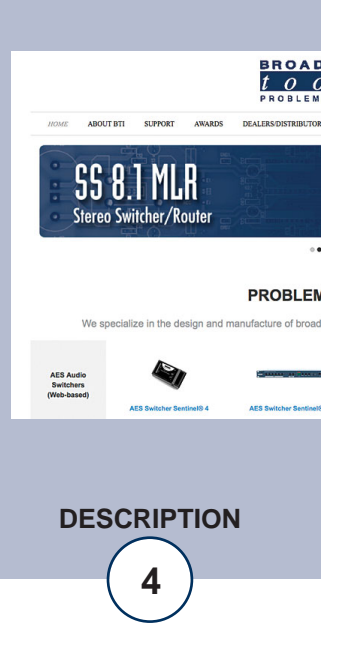

#### **LIMITED WARRANTY**

The term "Buyer" as used in this document refers to and includes both (but only) (a) any person or entity who acquires such an item for the purpose of resale to others (i.e., a dealer or distributor of an item), and (b) the first person or entity who acquires such an item for such person's or entity's own use.

Broadcast Tools warrants to each Buyer of any item manufactured by Broadcast Tools that the item will be free from defects in materials and workmanship at the time it is shipped by Broadcast Tools if the item is properly installed, used and maintained.

#### **EXCLUSIVE REMEDIES**

If Broadcast Tools is notified, in writing, of a failure of any item manufactured by Broadcast Tools to conform to the foregoing Limited Warranty within one (1) year following the date of the Buyer's acquisition of the item, and if the item is returned to Broadcast Tools in accordance with Broadcast Tools' instructions for confirmation by inspection of the defect (which at Broadcast Tools' election may include, without limitation, a requirement that the Buyer first obtain a Return Authorization number from Broadcast Tools, that the Buyer furnish proof of purchase in the form of an invoice and/or receipt, and that the Buyer prepay all freight charges associated with any return of the item to Broadcast Tools using such freight service as Broadcast Tools reasonably may specify), Broadcast Tools will repair or replace the defective item, or will refund the purchase price paid by the Buyer for the item. Broadcast Tools shall have the exclusive right to choose between these alternative remedies.

#### **NO OTHER WARRANTIES OR REMEDIES**

TO THE MAXIMUM EXTENT PERMITTED BY APPLICABLE LAW, BROADCAST TOOLS AND ITS SUPPLIERS DISCLAIM ALL OTHER WARRANTIES, EITHER EXPRESS OR IMPLIED, INCLUDING BUT NOT LIMITED TO IMPLIED WARRANTIES OF MERCHANTABIL-ITY OR FITNESS FOR A PARTICULAR PURPOSE; AND THE FOREGOING ALTERNATIVE REMEDIES SHALL BE EXCLUSIVE OF ALL OTHER REMEDIES. THIS LIMITED WARRANTY GIVES YOU SPECIFIC LEGAL RIGHTS. YOU MAY HAVE OTHER RIGHTS, WHICH VARY FROM STATE/JURISDICTION TO STATE/JURISDICTION.

#### **NO LIABILITY FOR CONSEQUENTIAL DAMAGES**

TO THE MAXIMUM EXTENT PERMITTED BY APPLICABLE LAW, NEITHER BROADCAST TOOLS NOR ANY OF ITS SUPPLIERS SHALL HAVE ANY LIABILITY FOR ANY SPECIAL, INCIDENTAL, INDIRECT, CONSEQUENTIAL OR PUNITIVE DAMAGES WHATSO-EVER (INCLUDING, WITHOUT LIMITATION, ANY DAMAGES FOR LOST PROFITS, BUSINESS INTERRUPTION, LOSS OF DATA OR INFORMATION, COST OF CAPITAL, CLAIMS OF CUSTOMERS, OR ANY OTHER PECUNIARY LOSS) ARISING OUT OF THE USE OF OR THE INABILITY TO USE ANY ITEM SUPPLIED BY BROADCAST TOOLS, EVEN IF BROADCAST TOOLS HAS BEEN ADVISED OF THE POSSIBILITY OF SUCH DAMAGES HAVE ANY LIABILITY FOR ANY SPECIAL, INCIDENTAL, CONSEQUENTIAL, EXEMPLARY OR PUNITIVE DAMAGES. THIS LIMITATION OF LIABILITY APPLIES WHETHER A CLAIM IS ONE ALLEGING BREACH OF A CONTRACT OR WARRANTY, NEGLIGENCE OR OTHER TORT, FOR THE VIOLATION OF ANY STATUTORY DUTY, THE FAILURE OF ANY LIMITED OR EXCLUSIVE REMEDY TO ACHIEVE ITS ESSENTIAL PURPOSE, OR ANY OTHER CLAIM OF ANY NATURE. BECAUSE SOME STATES AND JURISDICTIONS DO NOT ALLOW THE EXCLUSION OR LIMITATION OF LIABILITY FOR INCIDENTAL OR CONSEQUENTIAL DAMAGES, THIS LIMITATION MAY NOT APPLY TO YOU.

**Broadcast Tools, Inc.**

131 State Street Sedro-Woolley, WA 98284 • USA

360.854.9559 **voice** • 866.783.1742 **fax** support@broadcasttools.com **e-mail** www.broadcasttools.com **website**

> **5 LIMITED WARRANTY**

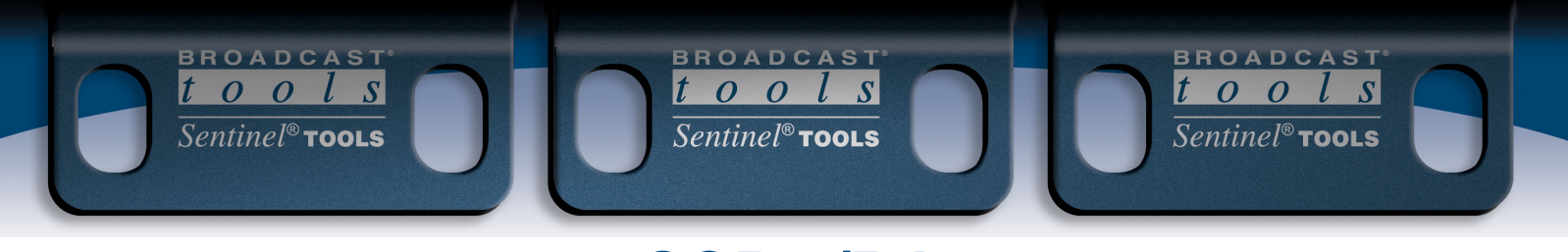

COP-2/RJ **Component Layout** 

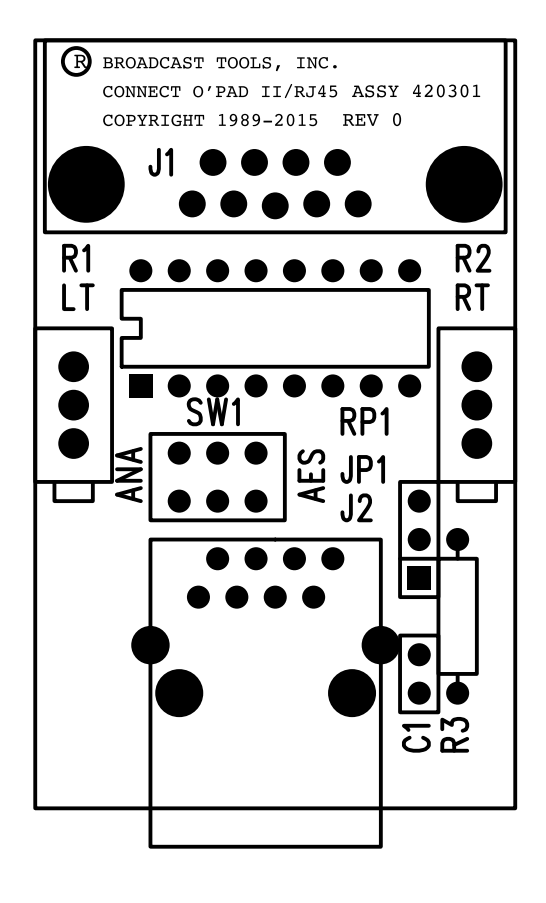

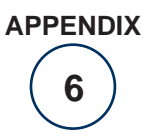